# IS pro SP Plzeň

Dokument specifikace požadavků

Historie dokumentu

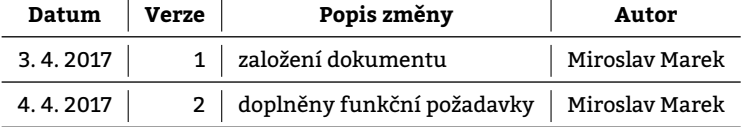

#### **1 Úvod 4**

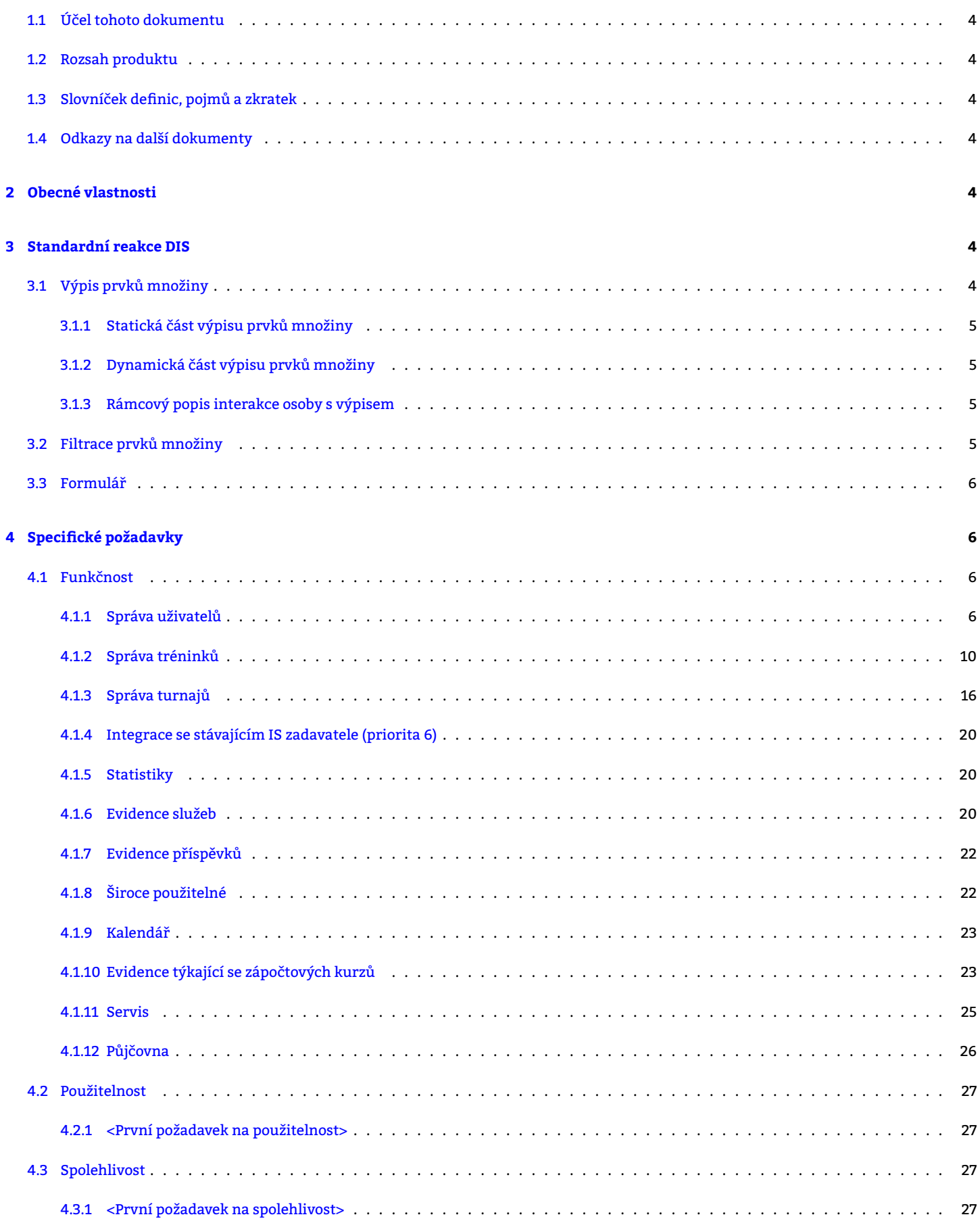

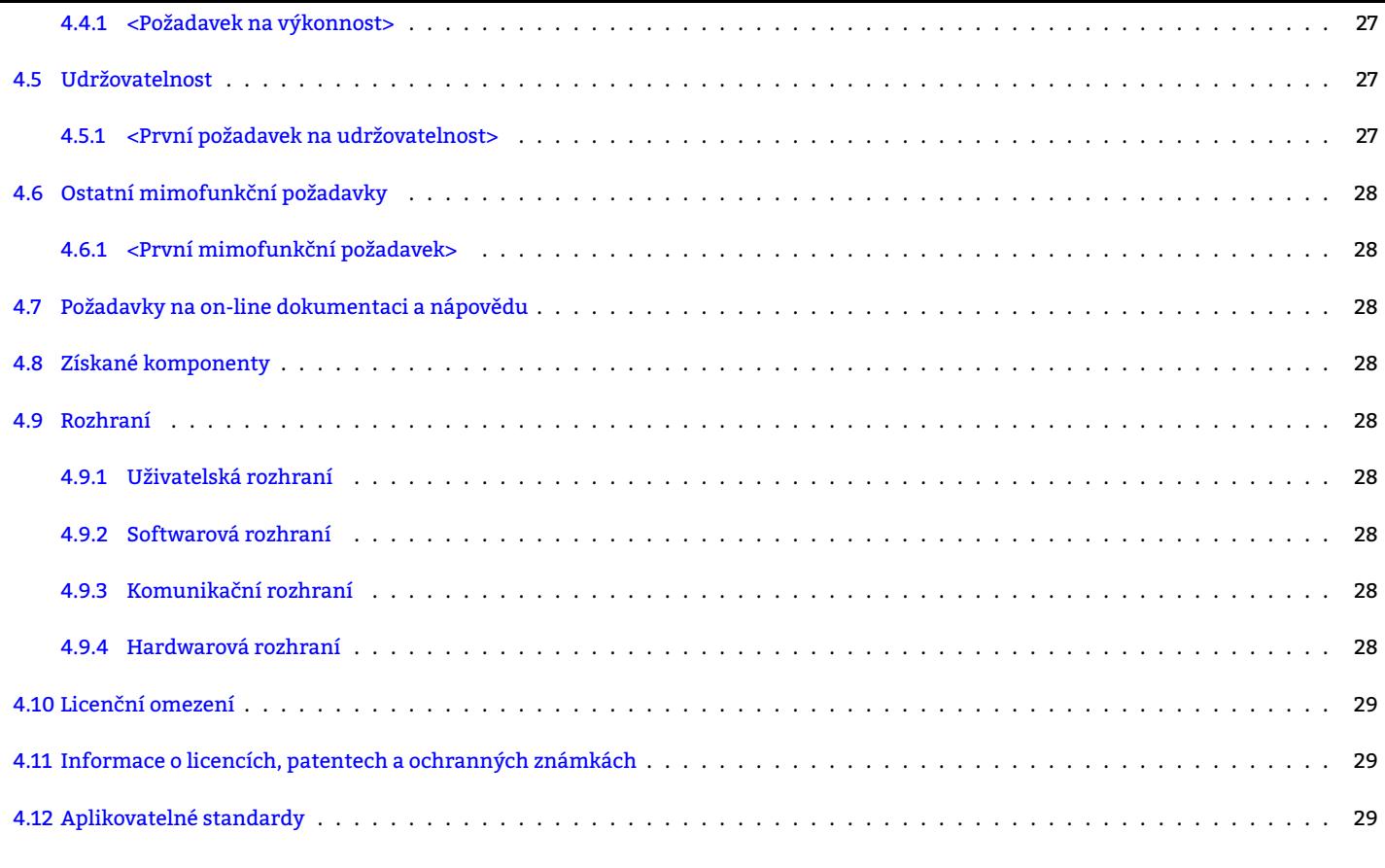

#### **5 [Přílohy](#page-28-0) 29**

### <span id="page-3-7"></span><span id="page-3-0"></span>**1.1 Účel tohoto dokumentu**

<span id="page-3-1"></span>Bude upřesněno./?

### **1.2 Rozsah produktu**

<span id="page-3-2"></span>Bude upřesněno./?

### **1.3 Slovníček definic, pojmů a zkratek**

- <span id="page-3-3"></span>**DIS** zadavateli dodávaný IS. 2, 4–20, 23–25
- **FE** formulářový element. 5, 7–9, 12, 14–19, 24–26
- <span id="page-3-9"></span>**IS** informační systém. 4
- <span id="page-3-10"></span>**PA** povinný atribut. 7–9, [12](#page-4-5), [1](#page-6-0)[7](#page-8-0)
- <span id="page-3-8"></span>**SIS** stávající IS zadava[tel](#page-3-7)e. 20
- <span id="page-3-11"></span>trénink Záznam v DB reprezentující právě jednu událost. Záznamy tohoto typu budou generovány automaticky pro všechny "aktivní" šablony v DIS ved[e](#page-6-0)[né](#page-8-0). [Tr](#page-11-0)[éni](#page-16-0)nk je hromadná událost, jíž se účastní
	- tr[ené](#page-3-8)ři (osoby s r[olí](#page-19-3) trenér) a
	- trénovaní (osoby s rolí člen oddílu),

<span id="page-3-15"></span>přičemž prvně jmenovaní jsou na tréninky přiřazováni a druzí se na tréninky přihlašují.. 12, 13

<span id="page-3-14"></span>**VA** volitelný [atri](#page-3-9)but. 7, 8, 12, 1[7](#page-9-1)

<span id="page-3-12"></span>**šablona tréninku** Záznam v DB [sdružující p](#page-9-2)osloupnost událostí (tréninků). Je-li v DB přítomen *∧* je-li "aktivní" *⇒* jsou dle něj generovány události (tréninky) v časech v něm specifikovaných. DIS bude (typicky jednou týdně) opak[ova](#page-11-0)[ně](#page-12-0) procházet šablony tréninků. V případě aktivní šablony [D](#page-6-0)[IS](#page-7-0) [dle](#page-11-0) [tét](#page-16-0)o šablony vygeneruje událost (trénink) šablonou daných parametrů.. 12–15

### <span id="page-3-13"></span>**1.4 Odkazy na da[lší d](#page-3-9)okumenty**

Bude upřesněno./?

# **2 Obecné vlastnosti**

<span id="page-3-4"></span>Bude upřesněno./?

# **3 Standardní reakce DIS**

### <span id="page-3-5"></span>**3.1 Výpis prvků množiny**

<span id="page-3-6"></span>DIS poskytuje uživateli výpisy množin prvků různých typů. Například

- Výpis šablon tréninků,
- Výpis turnajů pro trenéra,

<span id="page-4-5"></span>

Výpisy jsou si velmi podobné. Sestávají vždy ze **statické části** a **dynamické části**.

### **3.1.1 Statická část výpisu prvků množiny**

<span id="page-4-0"></span>*Statická část* výpisu prvků množiny obsahuje:

- pojmenování výpisu,
- obsahuje-li vypisovaná množina nadlimitní<sup>1</sup> počet prvků *⇒* tlačítka Následující a Předchozí pro listování výpisem

Dále mohou být součástí statické části výpisu i další tlačítka. Jejich zobrazení však může být podmíněno rolí osoby, která si výpis prohlíží či jinak. Častým doplňkem bývá

• tlačítko Přidat [přidáv](#page-3-6)ají[cí nový prv](#page-3-6)ek do vypisované množiny.

### **3.1.2 Dynamická část výpisu prvků množiny**

<span id="page-4-1"></span>*Dynamická část* výpisu prvků množiny je tvořena jednotlivými prvky množiny, které jsou vypisovány. Každý z nich obsahuje:

• základní informace částečně identifikující daný prvek množiny

Je-li prvkem osoba, pak jistě její jméno, příjmení apod.

• množinu tlačítek vztahujících se k danému prvku

Tyto tlačítka buďto vedou na formulář provádějící akce nad daným prvkem nebo provedou akci nad daným prvkem rovnou bez zobrazení jakéhokoliv dalšího formuláře. Těmito tlačítky bývají zpravidla Modifikovat "Odstranit "Použít jako šablonu a další …

• barevné zvýraznění vypisovaného prvku zdůrazňující nějakou skutečnost zvýrazňovaného prvku se týkající

#### **3.1.3 Rámcový popis interakce osoby s výpisem**

- <span id="page-4-2"></span>1. Je zobrazen výpis.
- 2. Osoba chce provést akci nad
	- existujícím prvkem množiny. *→* <sup>4</sup>
	- neexistujícím prvkem množiny. *→* <sup>3</sup>
- 3. Osoba stiskne jedno z tlačítek statické části výpisu vyjma tlačítek Předchozí a Následující
- 4. DIS osobě zobrazí formulář a dále se jejich interakce řídí popisem uvedeným v kapitole 3.3.
- 5. Osoba se pomocí tlačítek Předchozí a [N](#page-5-3)ásledující dostane k prvku, ke kterému se váže akce, kterou chce osoba provést.
- 6. Osoba stiskem konkrétního tlačítka u ko[nk](#page-4-6)rétního prvku vyjádří svou vůli provést konkrétní akci.
- <span id="page-4-6"></span>7. DIS
	- [•](#page-3-9) akci nad daným prvkem provede rovnou<sup>2</sup> *→* <sup>8</sup>

• nebo zobrazí formul[ář pro dan](#page-3-6)ou [akci předpři](#page-3-6)pravený. V daném případě se další postup řídí popisem uvedeným v kapitole 3.3.

- 8. DBMS provede kontrolu, zda-li stav DB umožňuje provést požadovanou akci.
	- [•](#page-3-9) Ne.  $\rightarrow$  10
- 9. Uživatel je o zdaru vyrozuměn.
- 10. Uživatel je o nezdaru vyrozuměn.

### **3.2 Filtrace prvků množiny**

<span id="page-4-3"></span>Je-li v rámci DIS stanoven požadavek na filtraci, je tím myšleno jeho doplnění o:

- 1. FE umožňující specifikovat, dle jakého atributu budou vypisované prvky filtrovány
- 2. FE pro stanovení požadovaných hodnot atributu, dle něhož má být výpis filtrován
- 3. tlačítko [Filtr](#page-3-9)ovat pro aplikaci filtru

Po [pou](#page-3-10)žití filtrace se výpis zúží tak, aby všechny zobrazované prvky splňovaly uživatelem stanovená kritéria.

<sup>&</sup>lt;sup>1</sup>[Li](#page-3-10)mit počtu prvků je stanoven konstantou v programové části <mark>DIS.</mark>

<span id="page-4-4"></span> $<sup>2</sup>$ Provedení akce bez zobrazení jakéhokoliv formuláře je podmíněno "dostatečnou jednoduchostí" dané akce.</sup>

Pro ukrácení popisu jednotlivých požadavků byla založena tato kapitola, kde bude popsán postup, jak bude DIS reagovat na interakci osoby s formuláři. Postup interakce bude v rámci DIS rámcově podobný tomuto:

- 1. Osobě je zobrazen formulář po dané osobě požadující vstupy.
- 2. Osoba formulář vyplní (nebo také ne). *→* <sup>4</sup>
- 3. Osoba částečně vyplněný formulář do[plní](#page-3-9) (nebo také ne).
- <span id="page-5-4"></span>4. Osoba
	- (a) stiskne tlačítko **Zahodit** . → 1
	- (b) stiskne tlačítko Odeslat . → 5
- <span id="page-5-6"></span><span id="page-5-3"></span>5. Jsou zkontrolována vstupní data, obsahují-li validní hodnoty z hlediska syntaxe. Tato kontrola probíhá na straně klienta pomocí technologií HTML5 a JavaScript Bude upřesněno./?
	- (a) Je-li detekována [chyba, o](#page-3-6)soba [je](#page-5-4) o tomto informována a je vyzvána k nápravě. *→* <sup>3</sup>
	- (b) V opačném případě *[→](#page-3-6)* <sup>6</sup>
- 6. Je proveden pokus o provedení změny v DB. Vzhledem k tomu, že od doby, kdy byl osobě zobrazen formulář do doby, kdy osoba formulář odeslala uplynul nějaký čas, mohla se DB změnit. DBMS provede kontrolu, zda-li stav DB i nadále umožňuje osobou požadovanou změnu a ověří, že DB zůstane i po této změně konzistentní.
	- (a) Neumožňuje-li DB změ[nu](#page-5-5), osoba je o tomto informována. *→* <sup>3</sup>
	- (b) V opačném případě *→* <sup>7</sup>
- <span id="page-5-5"></span>7. Změna byla provedena a osoba je o tomto informována (typicky výpisem provedených změn).

<span id="page-5-7"></span>V rámci DIS bude častý též výpis čehokoliv na základě "filtrování". [Sta](#page-5-6)ndardní výpis bude vždy neomezený, nebude-li řečeno jinak. Pro jeho omezení bude existovat obecné [tl](#page-5-7)ačítko Filtrovat , které dle parametrů uvedených ve formuláři, jež bude odesílat ke zpracování, omezí velikost výstupu. Ve výše uvedeném "postupu" je možné jej s lehkými obměnami umístit na pozici tlačítka  $\vert$ Odeslat  $\vert$ 

# **4 Specifické požadavky**

### <span id="page-5-0"></span>**4.1 Funkčnost**

### <span id="page-5-1"></span>**4.1.1 Správa uživatelů**

<span id="page-5-9"></span><span id="page-5-8"></span><span id="page-5-2"></span>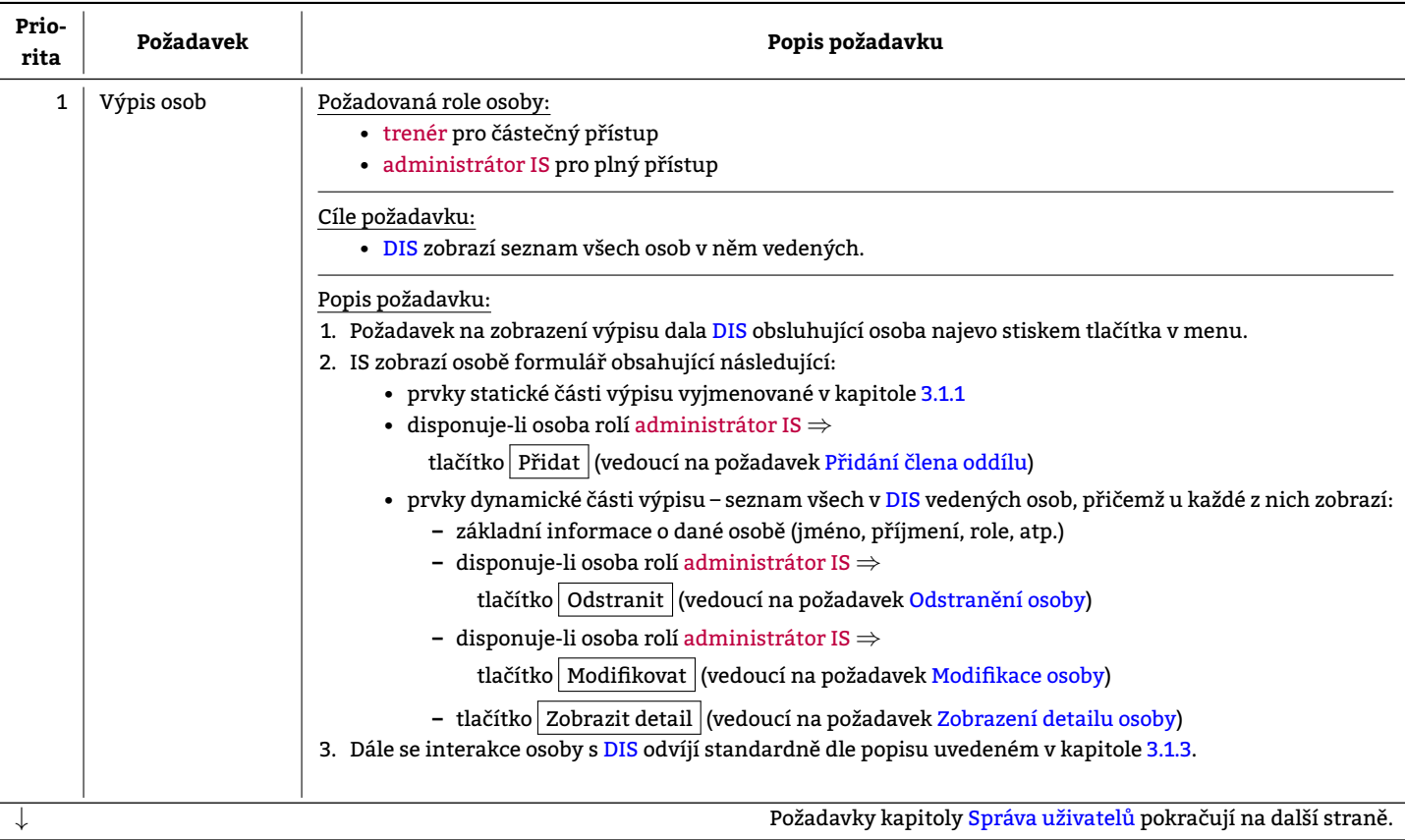

<span id="page-6-1"></span><span id="page-6-0"></span>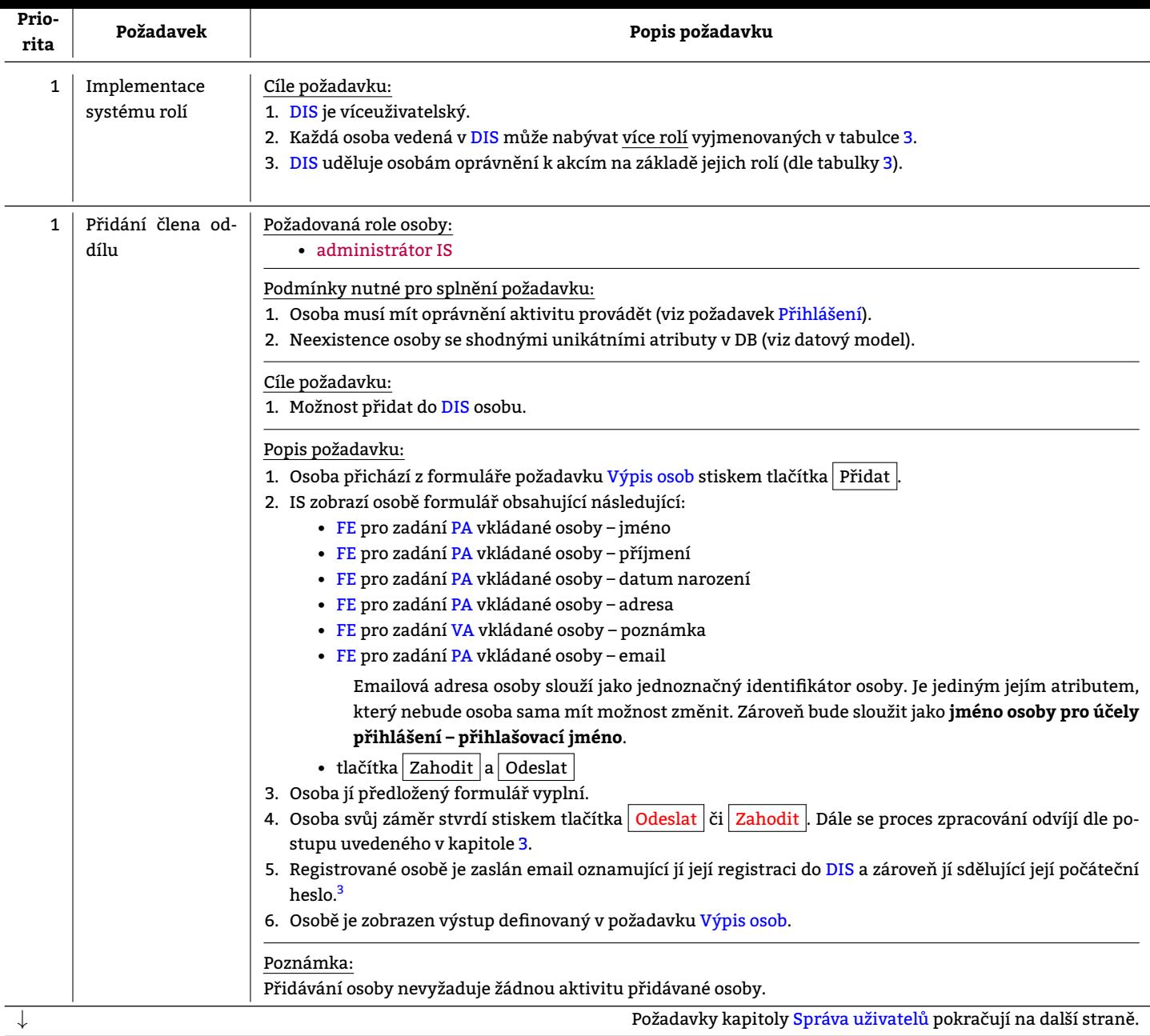

<sup>3</sup>Heslo je generováno náhodné. Zadavatel si je vědom toho, že distribuce hesla skrze nezabezpečený komunikační kanál, jakým email je, není zcela košer, nicméně dané řešení mu dostačuje.

<span id="page-7-2"></span><span id="page-7-1"></span><span id="page-7-0"></span>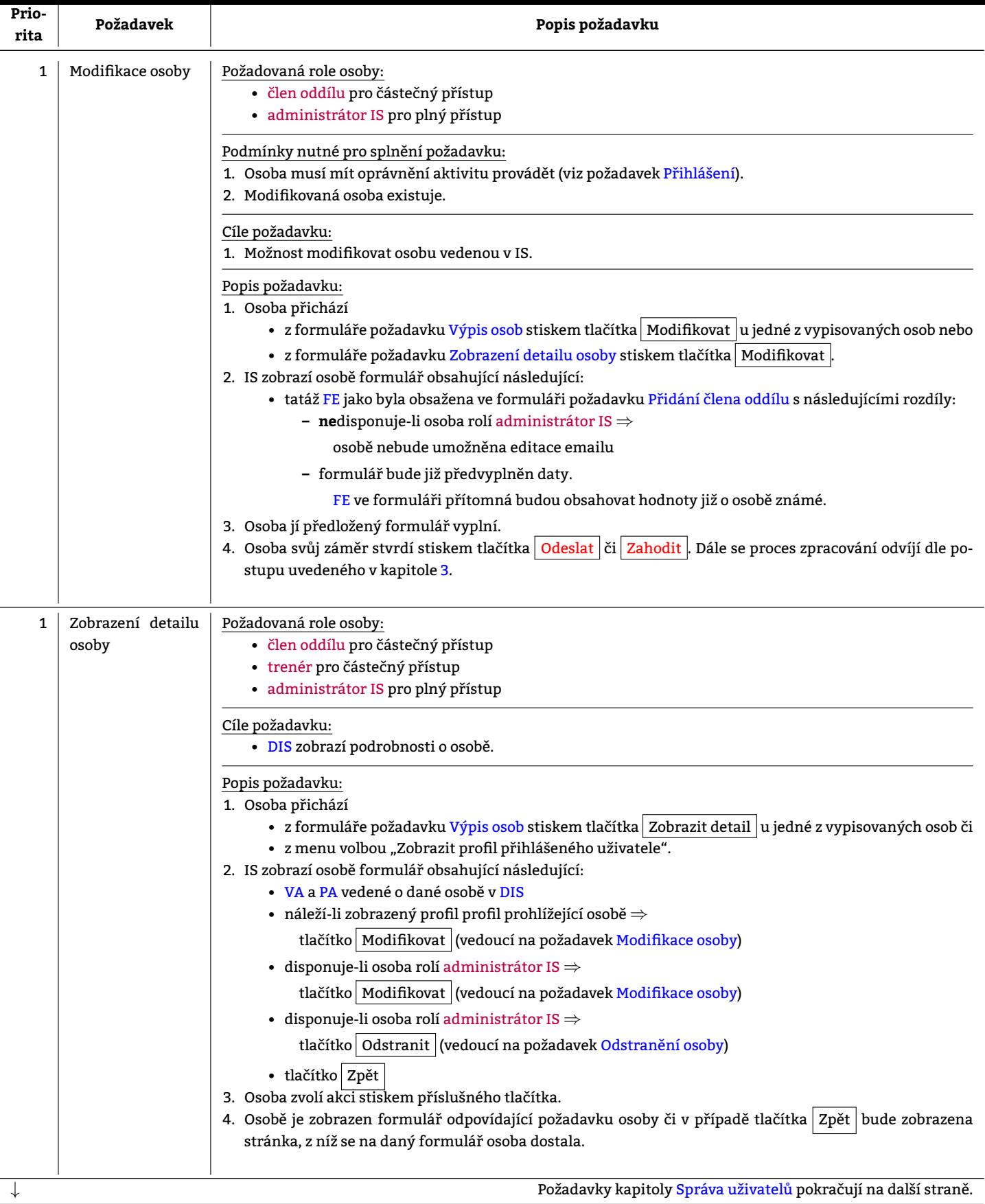

<span id="page-8-1"></span><span id="page-8-0"></span>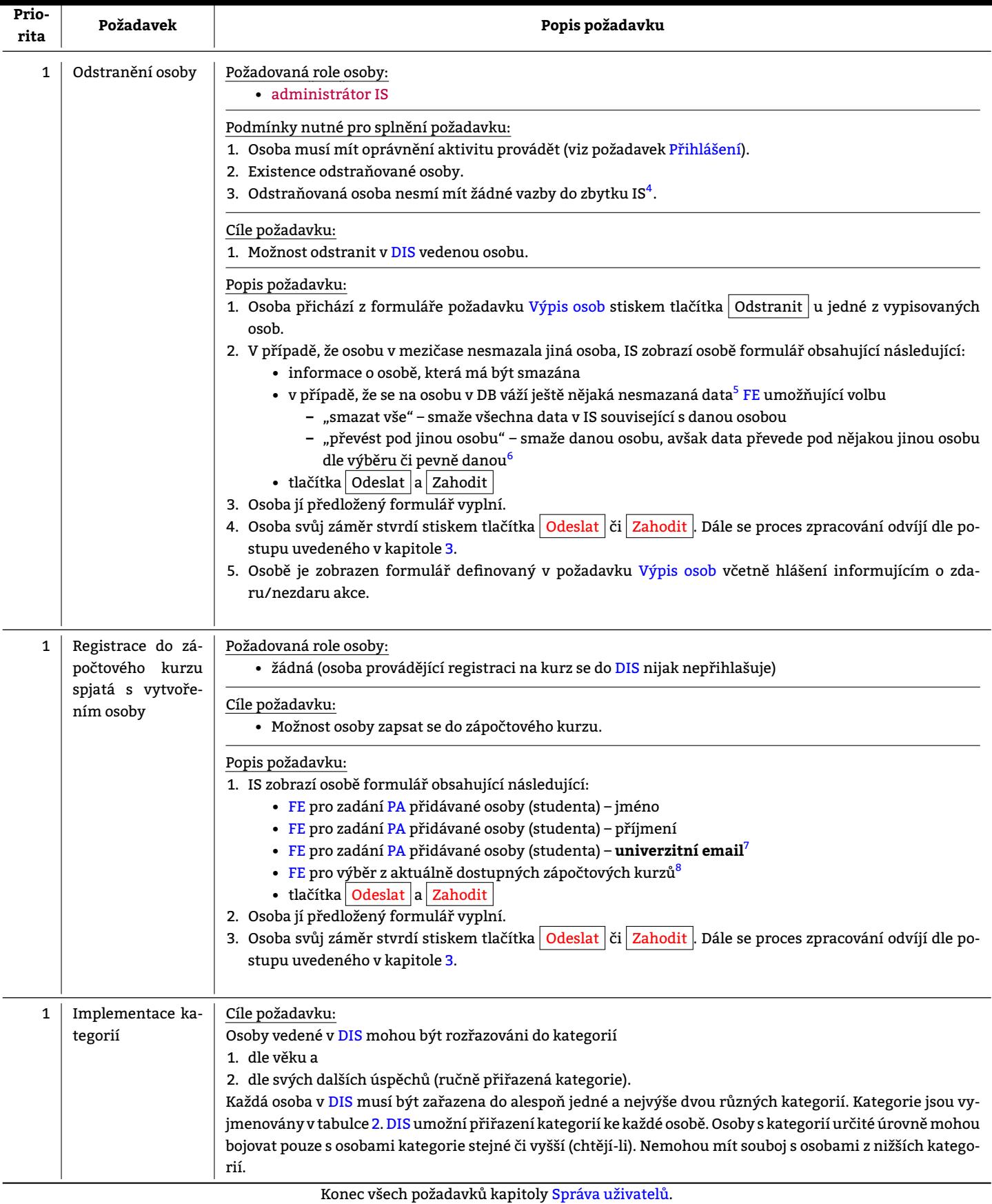

 $^4$ To znamená, že je-li osoba uvedena mezi dlužníky či ve statistikách turnaje, IS její odstranění neumožní.

 $^5$ Osoba typicky může figurovat jako účastník souboje a jejím smazáním zákonitě musí dojít k "narušení" souboje v DB.

 $^6$ Aby nebyla rozbita integrita DB.

 $^7$ Univerzitní email je v procesu registrace na zápočtový kurz podstatnou součástí, neboť p[rostřednictvím něho](#page-5-8) SP Plzeň ověří, že osoba "na druhé straně" má přístup k univerzitní emailové schránce, čímž dojde k jejímu ověření.

8Z pohledu DIS budou aktuálně vypsané zápočtové kurzy filtrovány ze všech zápočtových kurzů pomocí vhodně volených časových mezí. Filtrace vzhledem k počtu vypsaných zápočtových kurzů není nutná.

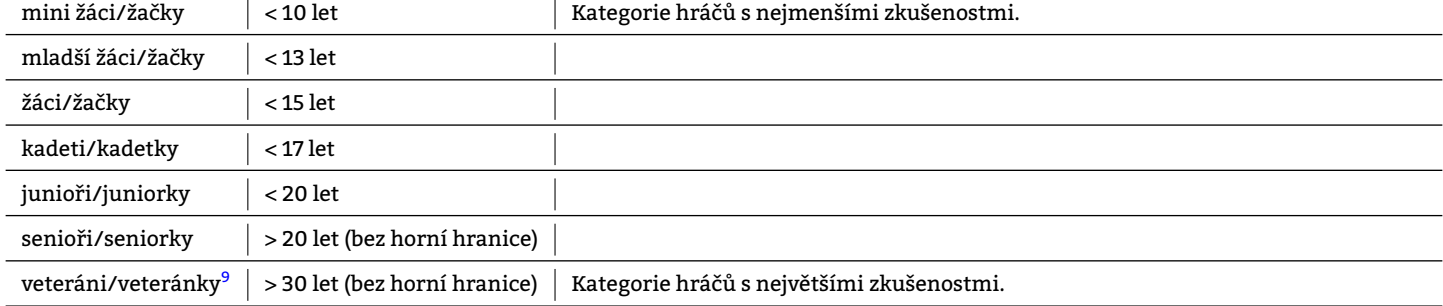

### Tabulka 2: Kategorie hráčů šermu

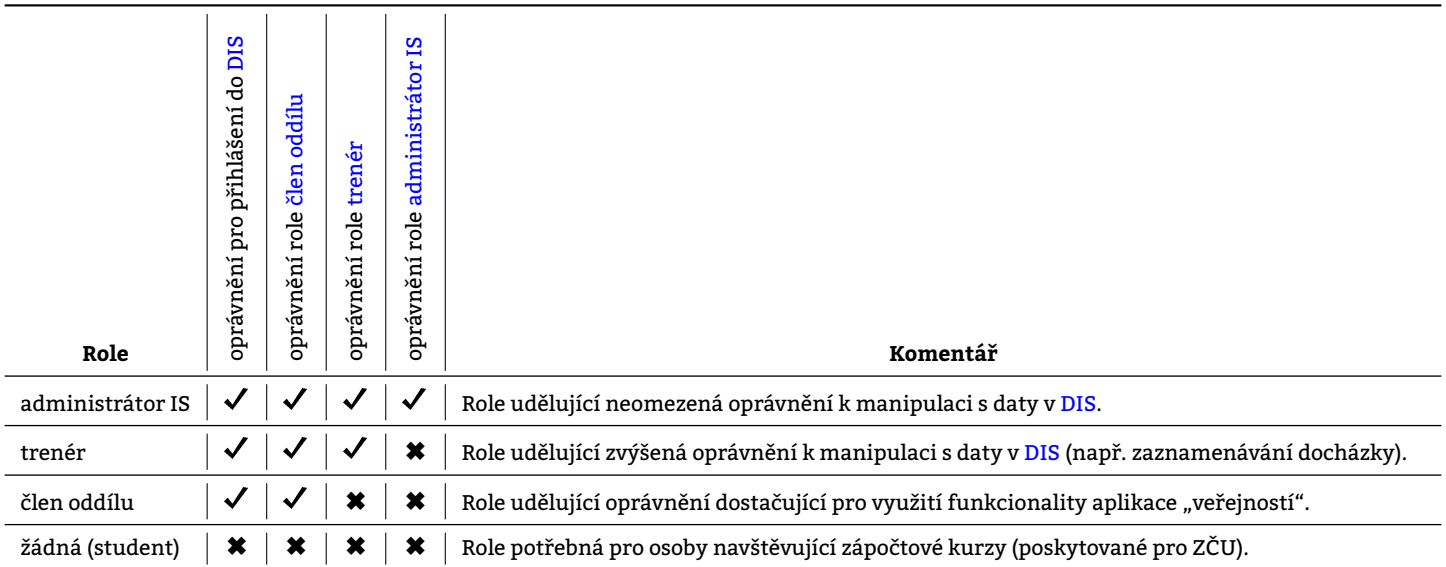

Tabulka 3: Role přítomné v IS

<span id="page-9-4"></span><span id="page-9-3"></span><span id="page-9-2"></span><span id="page-9-1"></span><span id="page-9-0"></span>**4.1.2 Správa tréninků**

<span id="page-10-0"></span>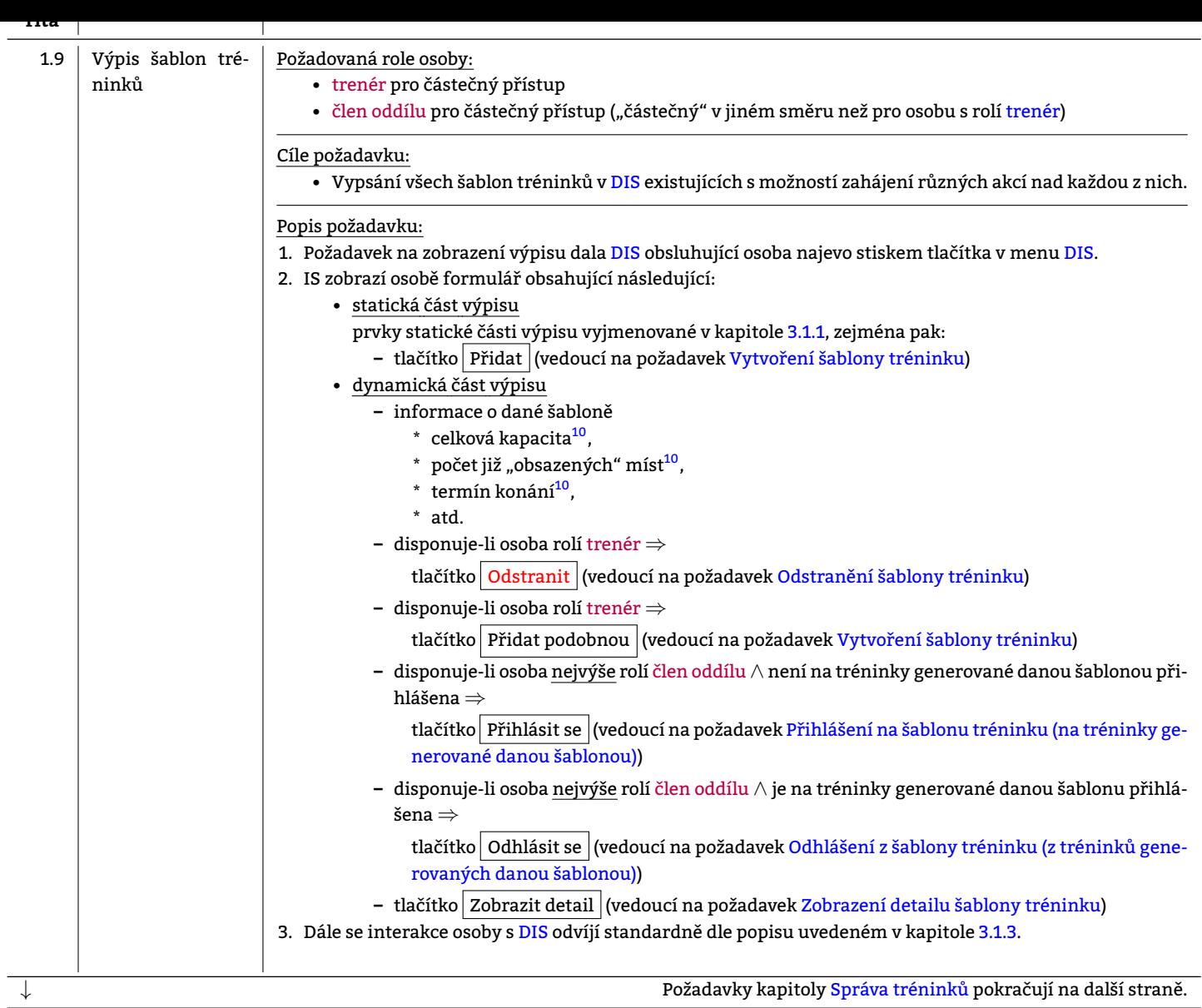

<sup>10</sup>Více o daném atributu viz požadavek Vytvoření šablony tréninku.

<span id="page-11-1"></span><span id="page-11-0"></span>![](_page_11_Picture_272.jpeg)

<sup>&</sup>lt;sup>11</sup>Generování tréninku bych podmínil spíše hodnotou atributu "Aktivní/Neaktivní" v rámci šablony, aby bylo možno šablonu zachovat pro její pozdější použití (jako vzoru) a

zároveň dle ní již negenerovat žádné tréninky. <sup>12</sup>Ve smyslu, aby se dle ní okamžitě generovaly nové tréninky či nikoliv.

<span id="page-12-2"></span><span id="page-12-1"></span><span id="page-12-0"></span>![](_page_12_Picture_313.jpeg)

![](_page_13_Picture_411.jpeg)

<sup>13</sup>Body v ní uvedené se vztahují ke každé jedné vypisované položce.

<span id="page-13-0"></span> $\overline{a}$ 

<span id="page-14-0"></span>![](_page_14_Picture_313.jpeg)

<span id="page-15-1"></span>![](_page_15_Picture_210.jpeg)

# <span id="page-15-2"></span><span id="page-15-0"></span>**4.1.3 Správa turnajů**

 $^{14}$ Tento komentář bude zaslán na rénink přihlášeným uživatelům prostřednictvím emailu. <sup>15</sup>Zrušený trénink nebude smazán z <mark>DIS</mark>.

<span id="page-16-2"></span><span id="page-16-0"></span>![](_page_16_Picture_418.jpeg)

<span id="page-16-1"></span>15. Při nadměrném množství turnajů bude výpis turnajů pomocí těchto tlačítek stránkován.

15. A proto je bez podpory plné interakce, neboť se již na něj nelze přihlásit apod.

<span id="page-17-0"></span>![](_page_17_Picture_402.jpeg)

15. Dané tlačítko je klikatelné/fungující pochopitelně pouze v případě, má-li pro danou osobu smysl. To znamená, že [na](#page-3-5) [turnaj, na](#page-3-6) kte[rý je již oso](#page-3-6)ba přihlášená, se znovu nepřihlásí a z turnaje, na který přihlášená není, se jí nepodaří odhlásit.

<span id="page-18-0"></span>![](_page_18_Picture_296.jpeg)

16. Aktivita není interaktivní. Provádí ji IS sám.

<span id="page-19-3"></span><span id="page-19-0"></span>Zadavatel netrvá na integraci dodávané IS s jeho IS – programem Engarde – čili je ochoten data v případě zjevné nekompatibility "migrovat ručně". Obrázek 1 zachycuje diagramy aktivit pro různé stavy. Aktivity vyobrazené na obrázku 1 jsou barevně odlišeny. Odlišení je vysvětleno na obrázku 2. Popisky přechodů mezi aktivitami jsou "datové struktury" vzešlé vždy z aktivity, v níž začíná přechod. Obrázek 1 zachycuje

#### • **původní/současný stav (stav A)**,

V souča[sn](#page-20-0)ém stavu zadavatel provádí všechny aktivity vyjma párování hráčů do sou[bo](#page-20-0)jů v rámci turnaje a výpočtu výsledného bodo[vá](#page-21-2)ní ručně. To pro něj znamená mnohonásobné přesouvání dat z papíru do počítače a zase zpátky. Zadavatelit[éž](#page-20-0) působí obtíže administrativa spjatá s potvrzováním účasti na turnajích.

### • **požadovaný/očekávaný stav (stav B)** a

Zadavatel primárně požaduje umenšení agendy týkající se zápisu hráčů na turnaj a zároveň by rád poskytl výsledky turnaje v elektronické formě dostupné hráčům online.

• **ideální stav (stav C)**.

Ideálně by dodaný IS měl být schopen komunikovat na přímo se stávajícím IS zadavatele. Komunikace by probíhala prostřednictvím souborů XML a CSV. Komunikaci by vždy iniciovala obsluha, která by provedla "export" a následně "import" dat z jednoho IS do druhého. Dosud není zřejmé, do jaké míry je integrace mezi dodávaným IS a stávajícím IS zadavatele možná. Bude upřesněno později.

Zadavatel vyžaduje navázaní DIS na SIS - program zvaný "Engarde" -, neboť:

- Zadavatel neví, jaký je algoritmus párování hráčů do turnaje. Zachování funkce stávajícího programového vybavení je tak pro zadavatele naprosto nezbytné.
- Zadavatel chce ponech[at b](#page-3-9)od[ován](#page-3-15)í hráčů plně v rukou stávajícího programu, přestože systém bodování je mu znám. Důvodem je v tomto případě zachování fungování spolku i při nefunkčnosti dodaného řešení<sup>17</sup>
- Zadavatel vyžaduje tisknutelný výstup, na který jsou stávající členové oddílu zvyklí. Zadavatel nemá důvěru v to, že výstup z dodaného IS bude tisknutelný, natož pak že na něj budou stávající členové oddílu zvyklí.

#### **4.1.5 Statistiky**

### <span id="page-19-1"></span>**4.1.5.1 Výpočet statistických ukazatelů**

- **?**
	- ?

### **4.1.5.2 Zobrazení obecných statistických ukazatelů**

- Priorita: 2
- Předpoklady: role administrátor IS
- Popis:

Z IS budou uživatelsky přívětivě dosažitelné statistiky jednotlivých hráčů.

#### **4.1.6 Evidence služeb**

<span id="page-19-2"></span>![](_page_19_Picture_287.jpeg)

17. Zadavatel tímto připouští, že počítá s nefunkčností dodaného řešení.

<span id="page-20-0"></span>![](_page_20_Figure_0.jpeg)

aktivita vhodná pro automatizaci <u>čili aktivita vyžadující "fyzickou práci'</u>

### <span id="page-21-2"></span>Obrázek 2: Vysvětlivky k obarvení aktivit na obrázku 1

### **4.1.7 Evidence příspěvků**

<span id="page-21-3"></span><span id="page-21-0"></span>![](_page_21_Picture_331.jpeg)

### **4.1.8 Široce použitelné**

<span id="page-21-5"></span><span id="page-21-4"></span><span id="page-21-1"></span>**Prio-**

![](_page_22_Picture_325.jpeg)

### <span id="page-22-3"></span><span id="page-22-2"></span>**4.1.9 Kalendář**

<span id="page-22-0"></span>![](_page_22_Picture_326.jpeg)

# **4.1.10 Evidence týkající se zápočtových kurzů**

<span id="page-22-5"></span><span id="page-22-4"></span><span id="page-22-1"></span>![](_page_22_Picture_327.jpeg)

<span id="page-23-1"></span><span id="page-23-0"></span>![](_page_23_Picture_333.jpeg)

![](_page_24_Picture_316.jpeg)

### **4.1.11 Servis**

<span id="page-24-1"></span><span id="page-24-0"></span>![](_page_24_Picture_317.jpeg)

![](_page_25_Picture_302.jpeg)

### **4.1.12 Půjčovna**

<span id="page-25-1"></span><span id="page-25-0"></span>

| Prio-<br>rita                                          | Požadavek                                                | Popis požadavku                                                                                                    |
|--------------------------------------------------------|----------------------------------------------------------|----------------------------------------------------------------------------------------------------|
| 8                                                      | Výpis aktuálně do-<br>stupných předmě-<br>tů k vypůjčení | Požadovaná role osoby:<br>· člen oddílu<br>Cíle požadavku:<br>1. Podání informace o předmětech v dané době dostupných k vypůjčení.<br>2. Podání informace o ceně výpůjčky daných předmětů pro proměnné období.<br>Popis požadavku:<br>1. Zobrazit (částečný) výpis dostupných předmětů. U každé položky zobrazit následující atributy:<br>· cena výpůjčky na jeden týden Bude upřesněno./?,<br>· cena výpůjčky na jeden trénink Bude upřesněno./?<br>• checkbox "s sebou (výpůjčka)" $^{18}$ ,<br>· "kalendářový element" pro výběr data "vypůjčit od",<br>· "kalendářový element" pro výběr data "vypůjčit do" a<br>· tlačítko rezervovat.<br>2. Od určitého počtu předmětů výpis stránkovat a poskytnout osobě odkazy pro přechod na další a předchozí<br>stranu. |
| 8                                                      | Zahájení výpůjčky                                        | Požadovaná role osoby:<br>· člen oddílu<br>Popis požadavku:<br>Zahájením výpůjčky se vypůjčená věc stane nedostupnou pro ostatní potencionální uchazeče o danou věc.<br>Ukončení výpůjčky potvrzuje osoba role ??                                                                                                    |
| Požadavky kapitoly Půjčovna pokračují na další straně. |                                                          |                                                                                                    |

<sup>18.</sup> Zatržením dá osoba najevo, že si chce vypůjčený předmět tahat s sebou domů. V opačném případě bude provedena pouze rezervace a předmět nebude smět opustit prostory Bude upřesněno./? .

![](_page_26_Picture_171.jpeg)

### **4.2 Použitelnost**

#### <span id="page-26-0"></span>**4.2.1 <První požadavek na použitelnost>**

#### Popis požadavku.

<span id="page-26-1"></span>Zde budou uvedeny požadavky na snadnost používání systému, například doba potřebná pro zaškolení obyčejného uživatele, doba trvání konkrétní úlohy apod.

#### Bude upřesněno./?

### **4.3 Spolehlivost**

#### **4.3.1 <První požadavek na spolehlivost>**

#### Popis požadavku.

Týká se požadavků na spolehlivost (průměrná doba mezi haváriemi apod.) a robustnost (doba opravy po havárii apod.). Někdy jsou sem zařazovány i požadavky na přesnost (rozlišení).

#### Bude upřesněno./?

### **4.4 Výkonnost**

#### <span id="page-26-2"></span>**4.4.1 <Požadavek na výkonnost>**

Popis požadavku.

<span id="page-26-3"></span>Sem patří požadavky na rychlost (průchodnost, průměrný a maximální čas odpovědi), kapacita systému apod.

#### Bude upřesněno./?

### **4.5 Udržovatelnost**

#### <span id="page-26-4"></span>**4.5.1 <První požadavek na udržovatelnost>**

#### Popis požadavku.

<span id="page-26-6"></span><span id="page-26-5"></span>Požadavky v této sekci se týkají snadnosti údržby systému po jeho uvedení do provozu. Příklady požadavků: programátorská konvence (např. odsazování, způsob pojmenování tříd a metod), programy pro údržbu, verzování apod.

#### **4.6.1 <První mimofunkční požadavek>**

Zde bude uveden popis mimofunkčního požadavku.

<span id="page-27-0"></span>Příklady mimofunkčních požadavků, které mohou být uvedeny v této sekci:

požadavky na softwarový proces, předepsané vývojové nástroje, programovací jazyk, knihovny tříd, omezení týkající se architektury a návrhu apod.

Bude upřesněno./?

#### **4.7 Požadavky na on-line dokumentaci a nápovědu**

<span id="page-27-1"></span>Zadavatel nevyžaduje dodání žádné nápovědy k dodávanému IS. Předpokládá naprostou intuitivnost ovládání.

#### **4.8 Získané komponenty**

<span id="page-27-2"></span>Zde popište nakoupené nebo jinak získané komponenty, které budou využity, jejich omezení a odkazy na dokumenty popisující jejich rozhraní.

Bude upřesněno./?

#### **4.9 Rozhraní**

#### <span id="page-27-3"></span>**4.9.1 Uživatelská rozhraní**

Zde popište uživatelská rozhraní, která mají být implementována softwarem.

<span id="page-27-4"></span>Bude upřesněno./?

#### **4.9.2 Softwarová rozhraní**

<span id="page-27-5"></span>Zde popište softwarová rozhraní s dalšími komponentami softwarového systému, se kterými aplikace musí komunikovat.

Bude upřesněno./?

#### **4.9.3 Komunikační rozhraní**

<span id="page-27-6"></span>Zde popište komunikační rozhraní s jinými systémy nebo zařízeními, např. se servery přístupnými po síti, vzdálenými zařízeními připojenými sériově apod.

Bude upřesněno./?

#### **4.9.4 Hardwarová rozhraní**

<span id="page-27-7"></span>Zde popište hardwarová rozhraní, která musejí být softwarem podporována, včetně způsobu komunikace (protokolu), fyzických adres, očekávaného chování apod.

<span id="page-27-8"></span>Bude upřesněno./?

<span id="page-28-1"></span>Zadavatel vyžaduje, aby dodaný IS byl tzv. "open source" a byl vystaven ve veřejně dostupném repozitáři na https://github.com/. Problematikou licenčních oezení se realizační tým doposud nezabýval. Zřejmě bude vhodná licence MIT popsaná na https://choosealicense. com/licenses/mit/. Bude doplněno.

### **4.11 Informace o licencích, patentech a ochranných známkách**

<span id="page-28-0"></span>[V této sekci uveďte vš](https://choosealicense.com/licenses/mit/)echny požadované právní informace o licencích, patentech, ochranných známkách apod. Nadpis sekce přizpůsobte obsahu sekce.

Například licence některých knihoven nebo komponent vyžadují, aby byla informace o jejich použití uvedena v průvodní dokumentaci. Názvy PostScript a Adobe jsou jsou ve Spojených státech registrovanými ochrannými známkami.

Bude upřesněno./?

### **4.12 Aplikovatelné standardy**

Zde uveďte odkazy na standardy a na jejich konkrétní části, které se mohou vztahovat na popisovaný systém nebo na jeho vývoj. Příklad takových standardů je standard pro rozhraní mezi aplikací a operačním systémem IEEE 1003.1 POSIX, standard pro kódování znaků ISO 8859-2 apod.

Bude upřesněno./?

**5 Přílohy**